## Photoshop 2022 (Version 23.1) Crack With Keygen PC/Windows {{ upDated }} 2022

Installing Adobe Photoshop is easy and simple. The first step is to download and install the Adobe Photoshop software on your computer. Then, you need to locate the installation.exe file and run it. Once the installation is complete, you need to locate the patch file and copy it to your computer. The patch file is usually available online, and it is used to unlock the full version of the software. Once the patch file is copied, you need to run it and then follow the instructions on the screen. Once the patching process is complete, you will have a fully functional version of Adobe Photoshop on your computer. To make sure that the software is running properly, you should check the version number to ensure that the crack was successful. And that's it - you have now successfully installed and cracked Adobe Photoshop!

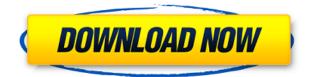

The new Fill command removes an object from an image. Be careful, since it can result in a really dramatic loss of information. This is useful when you no longer need an old photo of someone, but don't want to lose the information about what that person looks like. Changes in the Neural Filter work on the image. Think of Photoshop as working on the parts of an image to improve color, contrast, or exposure. Each Neural Filter type is different and does something to improve your image. Adobe's Neural Filters are inspired by the power of the human brain, but unlike neurons, they recognize objects and learn from your photo collections. A Graph Neural Net filters the image in the area of the photo where it detects it. The process uses the color and contrast in the image when it encounters an object. It sees how Gradients work on the areas where that object is recognized and compares that to other photos in the collection that have similar colors and contrast at that same location. This lets the Neural Net determine how well it's doing and how to improve the image. A new, Live Gaussian Blur lets you add effects to an image that occur when you take a photo when in motion. The filter snaps the blur to locations you specify, so that the blur appears where you want it. New with the Share for Review feature is the ability to see comments you've received on a photo when it's opened in Photoshop. Comments show up simply as a question where you can scroll all the way down and see all the people who have said something about the photo. You can respond to the comments from those who have made them, but you can only do so from the image in view.

## Photoshop 2022 (Version 23.1) Download With Keygen {{ lifetimE patch }} 2023

Adobe Photoshop is a must-have program for every graphic designer/photographer. Whether you're designing, re-touching existing projects, or going from still to motion video, Photoshop is the most popular tool to deliver your finished project into your client's timeline. Whether you're a photographer, designer, architect, web developer, or a hobbyist, Photoshop is the perfect program for you. With Photoshop, you can create and design professional projects that will look great on desktop displays, high-definition TVs, and mobile devices. Plus, with its many built-in effects, you have complete control over the look of your creation, including blending and masking, water coloring, special effects, and more. Adobe Photoshop is the premier desktop photo editing software and one of the world's most popular creative software tools. It lets you easily crop, resize, retouch, composite and edit almost any digital image. It's interesting to see how many different options exist behind the different palettes - the swatches palette in particular. It's important to understand a few important things about swatches before you start using them: Whether captured with a digital camera, scanned into the computer, or created from scratch in Photoshop, your artwork consists of tiny squares of color, which are picture elements called *pixels*. Photoshop is all about changing and adjusting the colors of those pixels-collectively, in groups, or one at a time-to make your artwork look precisely how you want it to look. (Photoshop, by the way, has no Good Taste or Quality Art button. It's up to you to decide what suits your artistic or personal vision and what meets your professional requirements.) e3d0a04c9c

## Download free Photoshop 2022 (Version 23.1)License Keygen License Key Full For PC 2022

And yet, for a company with an incredible track record, it's difficult to name a product that looks and acts exactly the same over time as it was the day Adobe first introduced it to the world back in 1987. A brief moment where everything was fresh and new, then suddenly things started repeating themselves. Technology-wise, that's already in the cards for version CS6. The new version of the Creative Suite emphasizes accessibility. There's a new view mode called "Artboards," and a new feature called "Smart Objects" that lets users create layers that can be interactively edited. In the aftermath of Adobe's recent acquisition of the mobile imaging app Snapseed, both the iOS and Android versions of the company's flagship graphics app *Photoshop are now heavily tweaked* versions of Photoshop, with eye-catching new features and UI tweaks. Let's face it: with the fastincreasing ubiquity of smartphones and tablets, most of us have pretty good photography skills, but we still sometimes need to fine-tune an image before sharing it with other people. As a result, the popular photo editing software is now available on both Apple's mobile operating system and Android's mobile platform. This marks the first time the software has been available on both iOS and Android, as the two platforms have long represented different user experience paradigms. Photoshop is a versatile, powerful tool that can be used for almost any kind of creative work. It was once a staple of the graphics business, but recent feature additions have made it more useful as a graphics editing tool. However, the tools' power and versatility make them much less robust than Elements Plus. If you've got some experience using Photoshop, Elements Plus is the perfect way to extend your skills. Photoshop Elements, on the other hand, is designed with novices in mind, so it's the perfect tool for newbies who want a more basic version of the program. Photoshopping isn't just about manipulating images, however. It's about manipulating shapes, text, and even video. There's no software package that gives you more control over such elements.

can i download photoshop on ipad pro can i download adobe photoshop on ipad how to download photoshop in ipad can i download photoshop on ipad how to download fonts on ipad for photoshop how to download fonts into photoshop ipad how to download photoshop on ipad pro can you download photoshop on ipad pro download adobe photoshop in windows 7 free download photoshop in windows 7

Adobe Photoshop SE is a version of Photoshop owned by Adobe Systems, Inc. It was released in 1996. It has versions for Windows and Macintosh operating systems. It supports layers, the Select tool, the Magic Wand tool, the Hue and Saturation tool, and other tools. It is one of the oldest competing versions of Photoshop. Adobe Photoshop CS5 is the latest version of the Photoshop series. This version introduced some new tools and features, like the new customizable, the ability to pick the color palette, the New Document window, the Smart Pen tool, the Content-Aware Crop tool, layers, and many more. This version is fully compatible with the Macintosh operating system. Adobe Photoshop CC 2014 is the latest version of the Photoshop series introduced in September 2014. Coming up with new and enhanced features, this version is fully compatible with Win 64 Compatible Adobe Photoshop CS4 is the latest version of the Photoshop series introduced in March 2006. This version is fully compatible with the Macintosh operating system. It has new features, enhancements, and tools like the Content-Aware feature, the ability to deal with large projects, the ability to snap

and scroll while in Slideshow view, the ability to lock the selected layers together in any order, support for better shared projects, and many other features. It is also compatible with both Windows XP and Vista. Adobe Photoshop CS3 is the latest version of the Photoshop series introduced in September 2004. In November 2004, Adobe introduced Photoshop CS3 in two separate versions, one for Windows and Macintosh.

Create, edit and save in one place. Photoshop CC enables you to effortlessly work on all your creative projects in one place. Link to all your content and enable it to travel with you. Photoshop CC gives you access to your files from various devices, including Windows and Mac, and anywhere you are on the web without requiring a download. Take it anywhere with you. Photoshop CC is designed to work across all the latest devices, from PCs to mobile phones, tablets and more. Whether you're editing photos, working on a document or creating an online resume, Photoshop CC makes it easy to share and collaborate with others. You can access all your content on the web, in the cloud or on your devices. Bring your creativity to life. Whether you're editing photos, working on a document or creating an online resume, Photoshop CC makes it easy to share and collaborate with others. You can access all your content on the internet, on the cloud or on your devices. Edit as you see it and expand your creative possibilities. Photoshop CC is all about providing a seamless experience across devices. Whether you're editing photos, working on a document or creating an online resume, Photoshop CC enables you to do it all and much more. You can access your files from various devices and can send your content across the web, in the cloud or on your devices. The latest Photoshop "may be" discontinuing the option to double your screens. However, this was a discussion that has been ongoing for a while and has been there for several versions of Photoshop. It was in Photoshop CS4, not CS5, that it was removed, so would you get the full value of any updates you paid for?

https://soundcloud.com/unurconnigh1975/pharaoh-cleopatra-em-portugues-the-game https://soundcloud.com/dayinsoetjis/signcut-x2-crack https://soundcloud.com/fedorkqikul/razor1911-skyrim-update-19320 https://soundcloud.com/buldukkruits/moviestorm-full-free-cracked https://soundcloud.com/marisoserbil/splinter-cell-blacklist-3dm-crack-only https://soundcloud.com/ailsehaafixw/traninarap https://soundcloud.com/tewangmegitan/xforce-keygen-autocad-design-suite-2015-32-bit-windows https://soundcloud.com/jeltihigmanj/xp-pilitos-usb https://soundcloud.com/olyaeiaract/easy-mp3-cutter-30-keygen-57 https://soundcloud.com/ahoutincis1977/daqin-3d-mobile-beauty-master-software-crack-690 https://soundcloud.com/guetymorienh/shri-muhurta-13-portable-astrology-software https://soundcloud.com/unurconnigh1975/download-white-cap-platinum-crack https://soundcloud.com/tewangmegitan/phoenix-rc-simulator-emulator-dongle-crack https://soundcloud.com/lewangmegitan/phoenix-rc-simulator-emulator-dongle-crack

It's not just the desktop tools and applications that are getting stepped up. The easy-to-use cloud video conferencing tool is now more robust thanks to Adobe and its new Zoom integration, bringing in the ability to edit remotely, along with many of the other professional-grade features, with just a few clicks. In addition, Adobe announced the introduction of its new CloudConference mobile app helps integrate video conferencing and screen sharing with greater ease and provides faster access to videoconferencing recording, managing and sharing. The missing piece, however, is support for VR and augmented reality video conferencing Premiere 2020 now offers its own remote showing

capability; you can stream an edit from the desktop to a remote editing space. In the Creative Cloud flagship app, you now have the ability to adapt video content to any screen, quick switch between full screen desktop and mobile editing, and even make use of the Creative Cloud Libraries to keep your desktop recording, isolated from the rest of the app. Premiere Rush has a new Accelerate tool that helps you create and edit much faster for a range of video segments with quick camera changes. With Microsoft's relatively new Windows centralization project, Windows 10 October 2018 Update, the 2019 version of Adobe's Creative Cloud desktop photo editing software, Photoshop, finally makes use of the Microsoft Account feature to consolidate multiple accounts. Now, all of the information that store, download, and organize everything on Windows 10 will be tied to your brandnew Microsoft Account.

https://azizeshop.com/wp-content/uploads/2023/01/vallrac.pdf

 $\label{eq:https://www.top1imports.com/2023/01/02/download-free-adobe-photoshop-cc-2015-version-18-serial-number-full-torrent-for-windows-x32-64-2022/$ 

https://phongkhamnhiquan9.com/vector-custom-shapes-for-photoshop-free-download-portable/ https://unibraz.org/wp-content/uploads/2023/01/Photoshop\_CC\_2015.pdf

https://www.tresors-perse.com/wp-content/uploads/2023/01/marcolyv.pdf

https://vivalafocaccia.com/wp-content/uploads/2023/01/Adobe-Photoshop-2021-Version-224-Downloa d-free-Incl-Product-Key-CRACK-lAtest-release-20.pdf

http://leasevoordeel.be/wp-content/uploads/2023/01/berlharr.pdf

https://citys.co/wp-content/uploads/2023/01/Photoshop-Latest-Software-Free-Download-BEST.pdf

https://adview.ru/wp-content/uploads/2023/01/Lightning-Brushes-Photoshop-Free-Download-BETTER .pdf

https://thekeymama.foundation/wp-content/uploads/2023/01/hedels.pdf

http://moonreaderman.com/free-download-luts-for-photoshop-repack/

https://warshah.org/wp-content/uploads/2023/01/Download-Free-Photoshop-2021-UPD.pdf

https://www.lavozmagazine.com/advert/adobe-photoshop-express-pro-free-download-link/

http://wohnzimmer-kassel-magazin.de/wp-content/uploads/makmol.pdf

https://gametimereviews.com/wp-content/uploads/2023/01/wincare.pdf

https://jasaborsumurjakarta.com/wp-content/uploads/2023/01/Free-Adobe-Photoshop-Express-Downl oad-VERIFIED.pdf

https://floridachiropracticreport.com/advert/download-adobe-photoshop-for-free-windows-11-fix/ https://articlebeast.online/adobe-photoshop-2022-version-23-1-1-download-with-full-keygen-activation-3264bit-2022/

https://baa.mx/wp-content/uploads/2023/01/wainizad-1.pdf

https://www.dreamvicinity.com/adobe-photoshop-cc-with-licence-key-3264bit-2022/

https://www.mein-hechtsheim.de/advert/download-free-adobe-photoshop-with-full-keygen-for-pc-x32-64-last-release-2023/

http://it-labx.ru/?p=427358

https://www.sensoragencia.com/wp-content/uploads/2023/01/ilinmerc.pdf

https://futcoinsshop.ru/photoshop-wedding-fonts-free-download-exclusive/

https://phongkhamnhiquan9.com/oil-paint-for-photoshop-cs6-free-download-better/

https://earthoceanandairtravel.com/wp-content/uploads/2023/01/kapabev.pdf

https://www.sudansupermarket.com/photoshop-cc-2019-version-20-keygen-free-registration-code-x6 4-latest-2023/

https://uriankhai.at/wp-content/uploads/2023/01/cherlivi.pdf

https://paddlealberta.org/wp-content/uploads/2023/01/Download-Photoshop-2022-Version-232-Serial -Key-Serial-Number-Full-Torrent-lifetime-releaS.pdf

 $\underline{https://jbmparish.com/uncategorized/download-adobe-photoshop-2021-version-22-0-0-license-key-full}$ 

## -for-windows-2022 https://exclusivfm.ro/arhive/7499 https://maltymart.com/advert/music-notes-brushes-photoshop-free-download-\_verified\_/ https://www.sozpaed.work/wp-content/uploads/2023/01/karmar.pdf http://itsasistahthing.com/?p=3886 https://cambodiaonlinemarket.com/free-download-photoshop-brushes-design-link/ https://openmyhotelwindow.com/wp-content/uploads/2023/01/flashen.pdf https://openmyhotelwindow.com/wp-content/uploads/2023/01/verreha.pdf https://yzb2e7.p3cdn1.secureserver.net/wp-content/uploads/2023/01/vyttvyg.pdf?time=1672623628 https://rei-pa.com/photoshop-cc-2015-download-free-keygen-full-version-for-windows-2022/ https://dbrolly.com/wp-content/uploads/2023/01/Adobe-Photoshop-Logo-Templates-Free-Download-T OP.pdf

The Adobe CC 2019 version of Photoshop is packed with new, amazing and exciting features. However, this is not all! You'll get a connectedness to creative professionals everywhere through the Adobe Creative Cloud Library. This library is a massive collection of free, high-guality content that you can access anytime and anywhere. You get access to millions of royalty-free photos, vector images, and illustrations. You can also access all the free content material available via Creative Cloud in any of your apps like Photoshop, Adobe XD, InDesign, and more. Adobe's true mission is to provide work tools of the highest quality and then get out of the way. This is why we're introducing features that are better than what's out there on the market - because the people who make a living from their creativity deserve nothing less. When I say "True Artist is one who isn't afraid to be creative. And, the Internet is full of followers who are just imitating the images on popular sites Unfortunately, there are thousands of internet users out there who are only interested to create fantastic content, and rarely care about creating beautiful or high-guality images to share. Photography is a very particular, special kind of creative. It needs to be more than just a digital document of your travels or photos. If you want to create art, become a creative professional. Don't just use Photoshop as a funnel to an iPad or another phone. Understand the digital options our tools have available and understand how to use them properly.